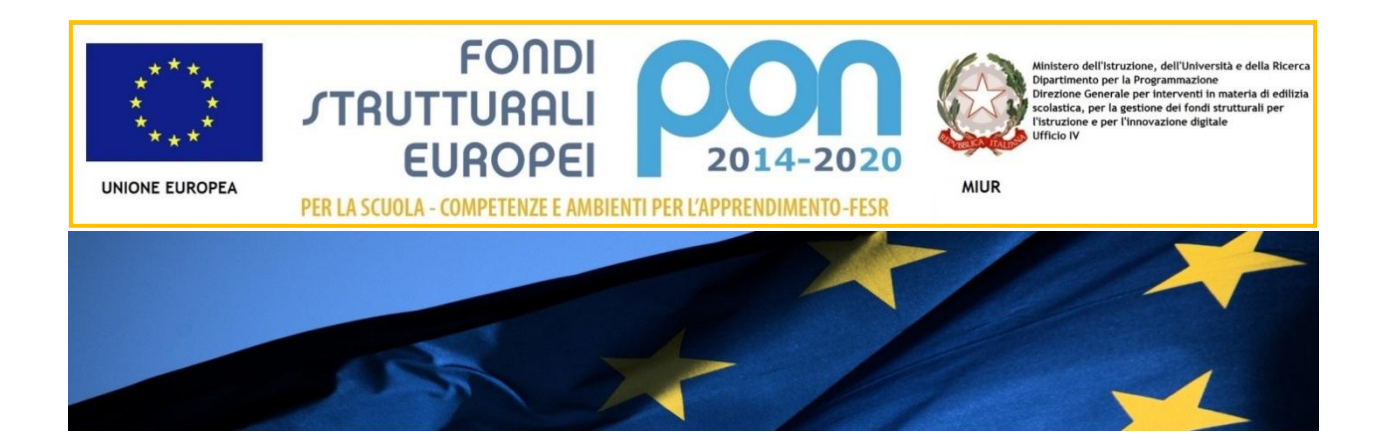

# **IL PROGRAMMA OPERATIVO NAZIONALE** 2014-2020 "PER LA SCUOLA"

Competenze e ambienti per l'apprendimento

**DISPOSIZIONI E ISTRUZIONI**

*per l'attuazione dei progetti finanziati dall'avviso prot. AOODGEFID/9035 del 13 luglio 2015 per la realizzazione, l'ampliamento o l'adeguamento delle infrastrutture di rete LAN/WLAN*

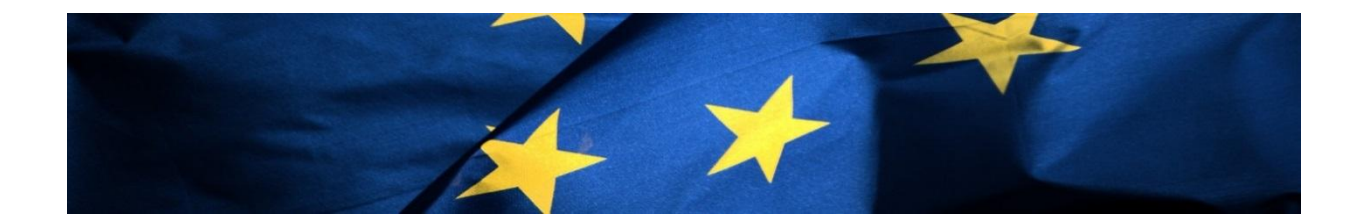

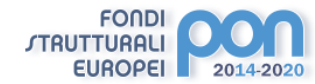

# **INDICE**

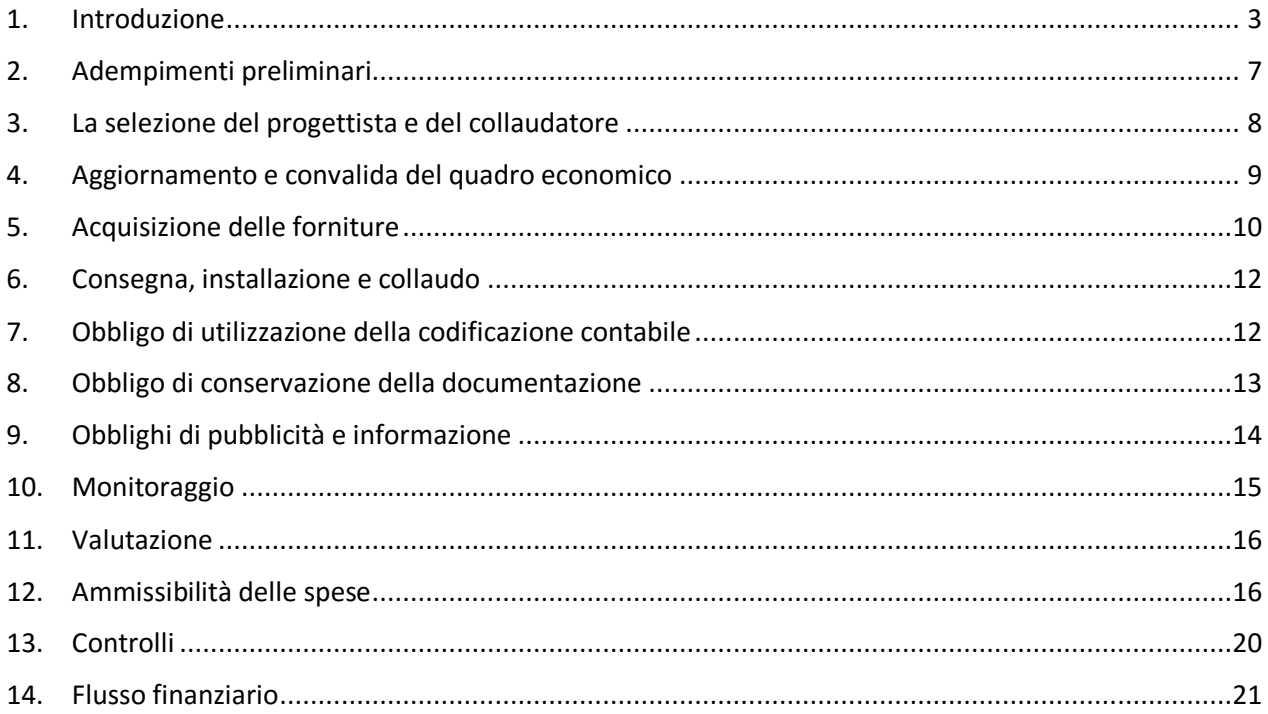

#### **1. INTRODUZIONE**

**FONDI** *STRUTTURALI* **EUROPEI** 

Il presente documento si rivolge alle Istituzioni scolastiche statali del I e del II ciclo delle regioni Abruzzo, Basilicata, Calabria, Campania, Emilia-Romagna, Friuli-Venezia Giulia, Lazio, Liguria, Lombardia, Marche, Molise, Piemonte, Puglia, Sardegna, Sicilia, Toscana, Umbria e Veneto le cui proposte progettuali per la realizzazione, l'ampliamento o l'adeguamento delle infrastrutture di rete LAN/WLAN (cfr. Avviso 9035 del 13 luglio 2015) risultano ammesse a finanziamento a conclusione dell'esame dell'ammissibilità effettuata con procedura automatica e coerentemente con i criteri di valutazione di cui agli Allegati 2 – 3 – 4 dell'Avviso.

Si ricorda che i progetti autorizzati rientrano nell'ambito dell'azione **10.8.1 Interventi infrastrutturali per l'innovazione tecnologica, laboratori di settore e per l'apprendimento delle competenze chiave del PON Per la Scuola – Competenze e ambienti per l'apprendimento 2014 – 2020** – sotto-azione **10.8.1.A Dotazioni tecnologiche e ambienti multimediali**.

Coerentemente con l'azione indicata, gli interventi sono finalizzati a dotare le Istituzioni scolastiche di infrastrutture e punti di accesso alla rete LAN/WLAN in modo da sostenere lo sviluppo della "*net-scuola*", più vicina alle attuali esigenze di apprendimento degli studenti.

Al fine, quindi, di offrire uno strumento operativo in grado di facilitare la gestione procedurale dei progetti autorizzati, si forniscono di seguito le indicazioni funzionali all'attuazione degli interventi.

Le presenti Disposizioni, rivolte in particolare all'azione finanziata dal FESR, sostituiscono quelle emanate con riferimento alla Programmazione 2007 – 2013.

Si rende noto, inoltre, che saranno pubblicate da questa AdG ulteriori istruzioni per quanto concerne l'attuazione finanziaria dei progetti, con le specifiche relative agli obblighi di certificazione e rendicontazione degli importi.

Come previsto di Regolamenti europei, tutte le fasi di attuazione degli interventi devono essere obbligatoriamente gestite dalle istituzioni scolastiche beneficiarie attraverso l'utilizzo del Sistema Informativo di gestione messo a disposizione da questa AdG. I diagrammi di flusso di seguito riportati illustrano le fasi di attuazione che dovranno essere seguite dalle scuole e che troveranno corrispondenza nelle funzioni predisposte sulla piattaforma GPU secondo le modalità specificate dal relativo Manuale per la gestione informatizzata dei progetti, predisposti dall'INDIRE.

Si precisa che tutta la documentazione prodotta nella realizzazione dei progetti dovrà essere tempestivamente inserita negli appositi campi previsti dal Sistema Informativo.

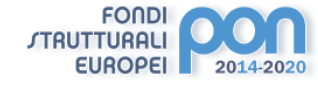

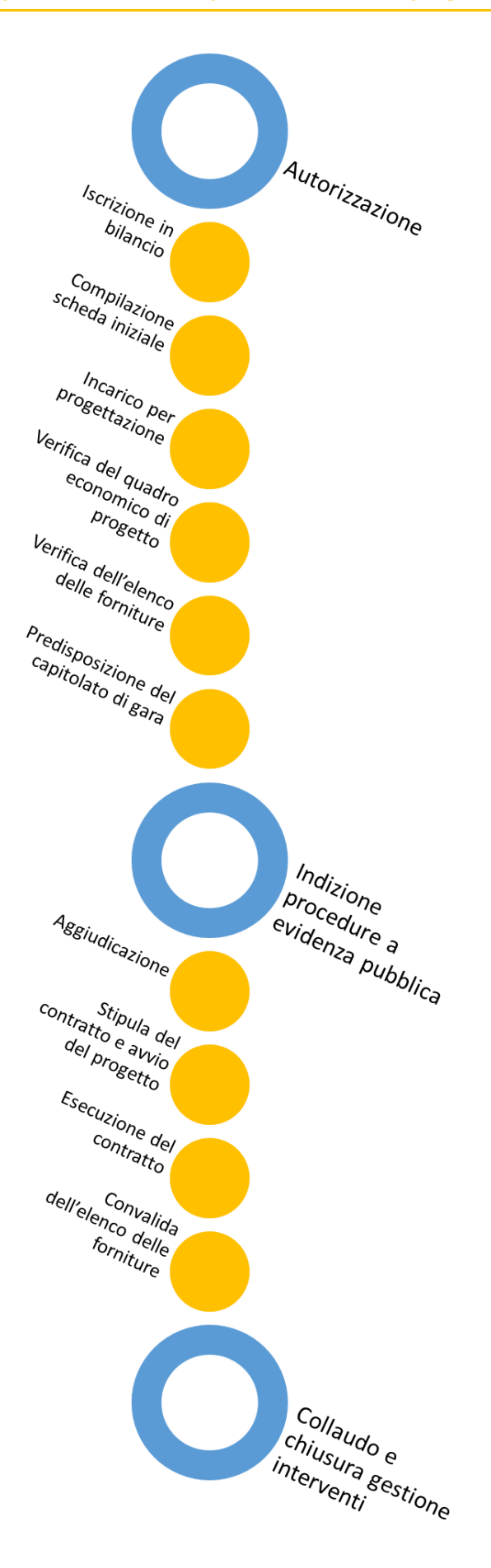

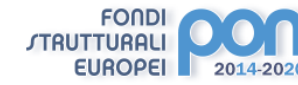

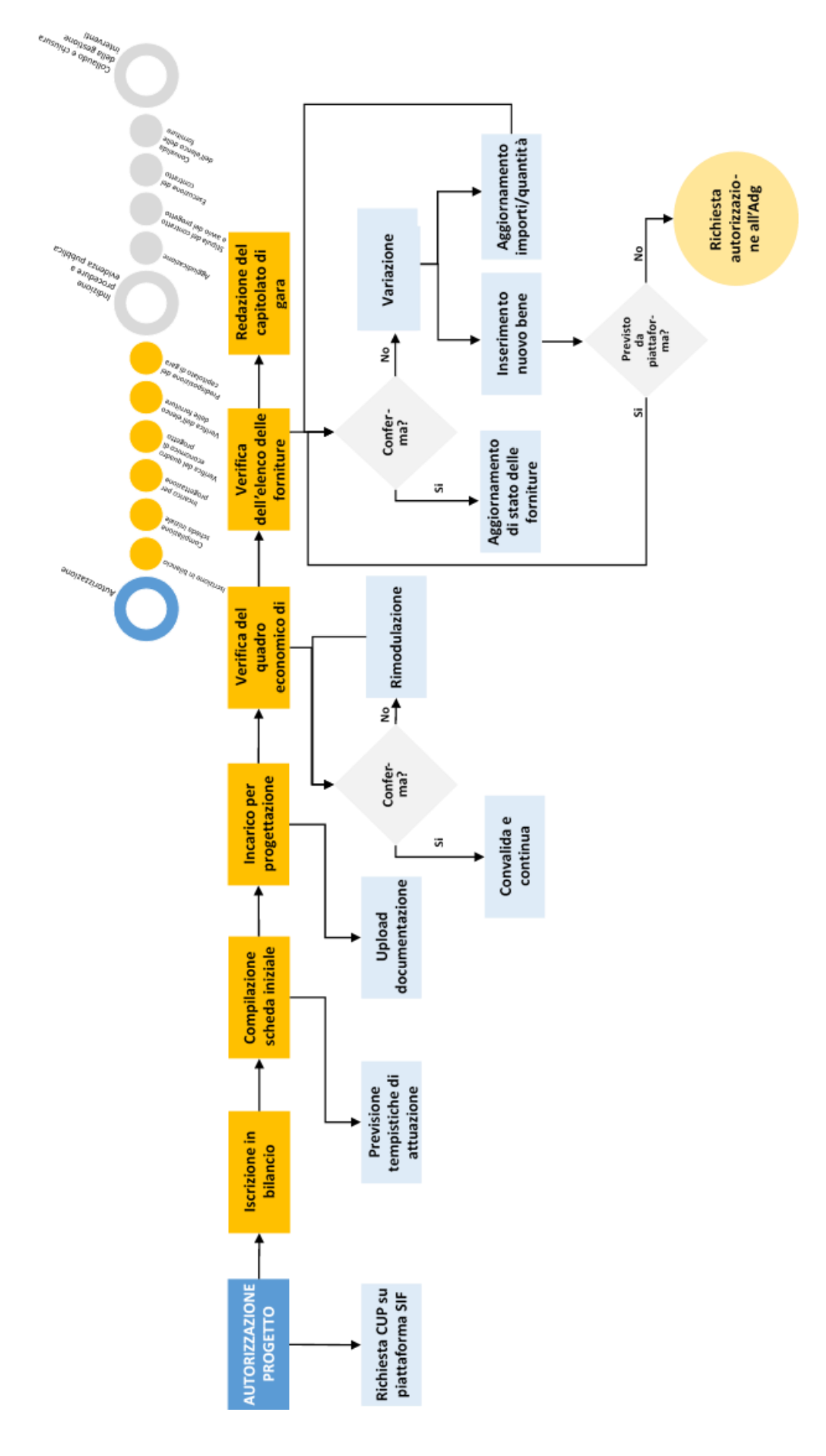

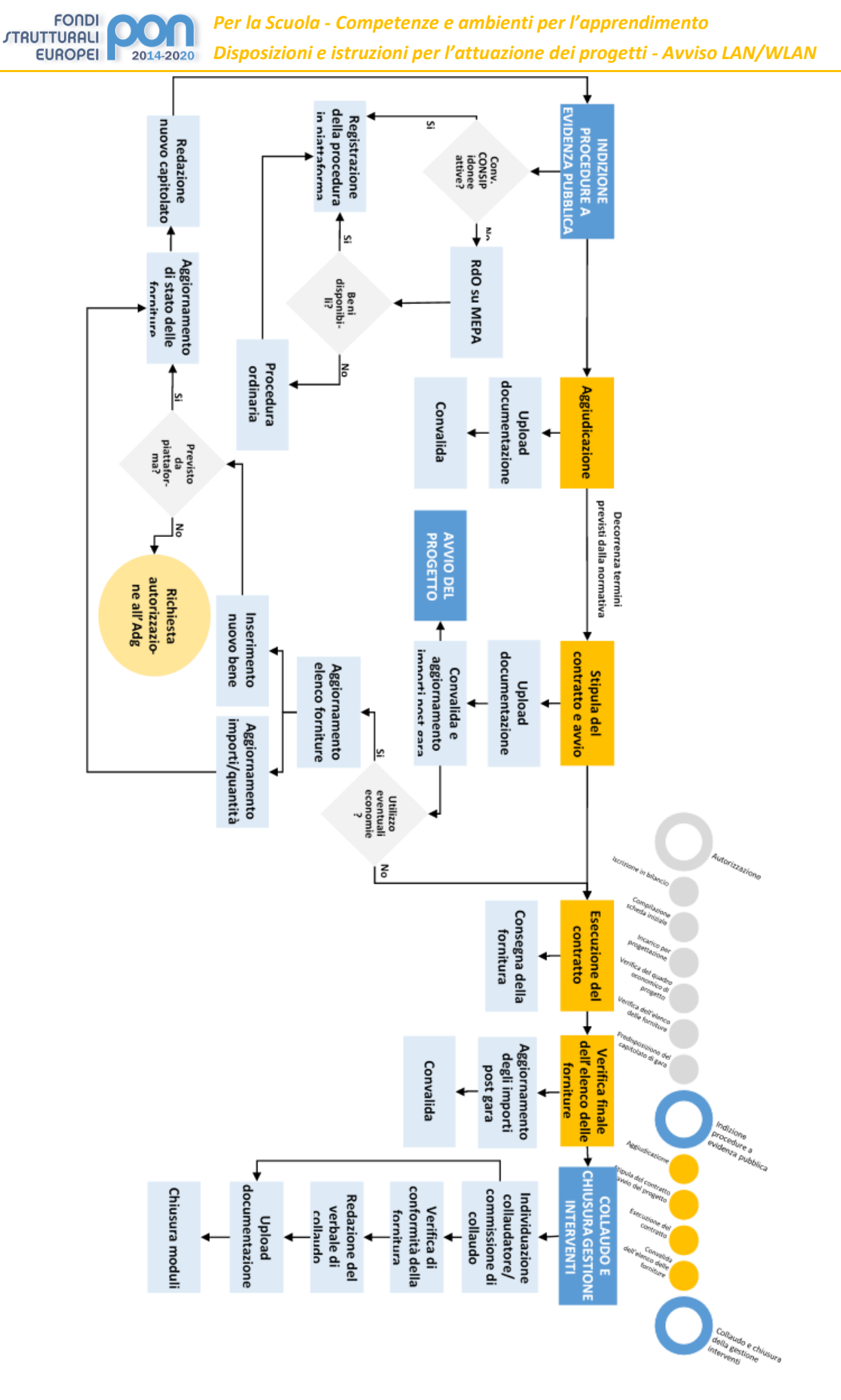

## **2. ADEMPIMENTI PRELIMINARI**

La fase di attuazione del progetto ha inizio con l'autorizzazione dello stesso e la relativa ammissione a finanziamento. La lettera di autorizzazione è disponibile nella piattaforma finanziaria "Sistema Informativo Fondi (SIF) 2020" del SIDI presente al link:

## http://hubmiur.pubblica.istruzione.it/web/istruzione/pon/2014\_2020

Una volta effettuato l'accesso all'area "Gestione Finanziario-Contabile" e all'applicazione SIF2020, la voce "Lettera di autorizzazione" è disponibile dal menù funzioni sotto la voce "Fascicolo attuazione".

L'istituzione scolastica dovrà, dunque, immediatamente procedere all'iscrizione in bilancio della somma autorizzata (cfr punto 7).

A seguito dell'avvenuta autorizzazione l'istituzione scolastica potrà accedere alla sistema GPU per dare inizio alle operazioni di compilazione della piattaforma relativamente alla gestione procedurale del progetto, disponibile al seguente link

# http://pon20142020.indire.it/portale/

## **Modalità di richiesta del CUP**

La richiesta del Codice Unico di Progetto (CUP), ovvero del codice costituito da una stringa alfanumerica di 15 caratteri che identifica il progetto di investimento pubblico, è la prima operazione che l'istituzione scolastica deve compiere nel momento in cui riceve l'autorizzazione alla realizzazione di un progetto a valere sul PON 2014-2020. Si precisa che il codice CUP è un elemento obbligatorio che deve accompagnare tutta la vita del progetto; il codice dovrà essere specificato su ogni documento riferito al progetto stesso e dovrà, quindi, essere richiamato obbligatoriamente su tutti i documenti, di qualsiasi natura: amministrativo, finanziario, contabile (avvisi, bandi di gara, ordini, mandati, fatture, etc) che saranno prodotti nelle varie fasi di realizzazione del progetto. L'istituzione scolastica, inoltre, ha l'obbligo di verificare che anche i soggetti esterni, coinvolti a vario titolo nella realizzazione (ditte aggiudicatarie degli appalti di forniture), richiamino il CUP su tutta la documentazione di loro pertinenza. Si rimanda alla normativa nazionale di riferimento per approfondire gli obblighi e le responsabilità in materia di tracciabilità dei flussi finanziari. A tal fine si consiglia di consultare le "*Linee Guida dell'Autorità di Gestione per l'affidamento dei contratti pubblici di servizi e forniture"*, pubblicate con nota prot. AOODGEFID n. 1588 del 13/01/2016, nonché il portale ANAC per qualsiasi aggiornamento in merito:

## http://www.anticorruzione.it/portal/public/classic/AttivitaAutorita/Pubblicazioni/Dossier/\_tracciabilita

Il codice CUP va richiesto alla Presidenza del Consiglio dei Ministri-Dipartimento per la Programmazione e il coordinamento della Politica Economica (PCM-DIPE), via WEB, attraverso il seguente portale: http://cupweb.tesoro.it/CUPWeb/

Qualsiasi informazione, (che cos'è il CUP, chi lo usa, chi lo deve richiedere etc) potrà essere approfondita all'interno delle varie sezioni del portale. E' altresì disponibile una versione PDF del manuale utente all'indirizzo: http://www.cipecomitato.it/it/documenti/Manuale\_utente\_.pdf

Una volta raggiunto il sito è necessario accreditarsi con le proprie credenziali (username e password). Nel caso in cui fosse necessario richiedere una nuova utenza è prevista una procedura di accreditamento attraverso il link "Richiedi un'utenza" (http://cupweb.tesoro.it/CUPWeb/richiestaUtenza.do?service=init)

Prima di generare la nuova utenza il sistema farà un controllo per verificare se il soggetto richiedente (l'Istituzione scolastica) è già censito; potrà essere inserita una parola chiave nel campo "Denominazione del soggetto"; per circoscrivere la ricerca l'istituzione scolastica potrà specificare "Categoria e Sottocategoria". Nei relativi menù a tendina dovranno essere specificati i valori UNIVERSITA' ED ALTRI ENTI DI ISTRUZIONE e ISTITUTI PUBBLICI DI ISTRUZIONE SCOLASTICA, infine si deve inserire il codice fiscale dell'Istituzione scolastica. Nel caso in cui esista già una utenza si potrà procedere con la stessa alle generazione del CUP altrimenti si dovrà generarne una nuova. In quest'ultimo caso, relativamente ai campi Categoria e Sottocategoria è obbligatorio utilizzare i valori: UNIVERSITA' ED ALTRI ENTI DI ISTRUZIONE e ISTITUTI PUBBLICI DI ISTRUZIONE SCOLASTICA.

Una volta ottenuta la propria utenza, dopo aver digitato user name e password, sarà possibile accedere all'area della generazione del codice. Nella pagina iniziale di generazione del codice CUP, sarà reso disponibile un template per ogni tipologia di azione del PON 2014-2020. L'istituzione scolastica potrà selezionare il template coerente con il progetto in fase di realizzazione e quindi beneficiare di tutte le informazioni comuni –già pre compilate- ai progetti PON di quella tipologia.

Una volta ottenuto il codice generato dal sistema CUP, bisognerà conservare nel fascicolo di progetto o nell'equivalente cartellina in formato digitale il PDF con il codice ed il relativo corredo informativo.

L'ultimo passaggio consiste nell'inserire il codice CUP all'interno della piattaforma SIDI, applicazione SIF2020. Tra le funzioni di servizio che l'istituzione scolastica avrà a disposizione sarà possibile associare ad ogni progetto autorizzato il relativo codice CUP. Selezionando la funzione FASCICOLO ATTUAZIONE e successivamente CODICE CUP sarà possibile inserire il codice. Il sistema SIF2020 verificherà in tempo reale, attraverso un protocollo di comunicazione con il sistema CUP, la validità del codice CUP comunicando eventualmente possibili errori di digitazione.

# **3. LA SELEZIONE DEL PROGETTISTA E DEL COLLAUDATORE**

La progettazione consta delle attività propedeutiche all'indizione della procedura di evidenza pubblica e alla predisposizione del relativo capitolato tecnico per l'acquisto dei beni, nonché delle operazioni di aggiornamento e verifica delle informazioni inserite in piattaforma. È quindi necessario che la nomina del progettista sia la prima operazione messa in atto dalle Istituzioni scolastiche a seguito dell'autorizzazione.

Si tratta di attività delicate che devono essere svolte da personale esperto.

Al fine di assicurare le competenze del personale dedicato a tale attività, l'Istituzione scolastica può individuare personale interno alla stessa, pubblicando un apposito Avviso sull'albo dell'istituto, ovvero individuare personale esterno. In quest'ultimo caso l'Avviso di selezione deve avere evidenza pubblica e, quindi, va pubblicato sul sito internet dell'Istituzione scolastica.

Per il conferimento di incarichi al personale interno o esterno si rimanda alla Scheda 5 delle "*Linee Guida dell'Autorità di Gestione per l'affidamento dei contratti pubblici di servizi e forniture"*, pubblicate con nota prot. AOODGEFID n. 1588 del 13/01/2016.

Il collaudo, invece, consiste nella verifica della completezza e del corretto funzionamento delle attrezzature che sono state acquistate con il progetto.

Il collaudo è un'attività obbligatoria a conclusione di ciascun progetto finanziato dal FESR. La selezione e la nomina del collaudatore non sono quindi attività che l'istituzione scolastica deve necessariamente mettere in atto in maniera preliminare rispetto alle procedure di gara per la fornitura del materiale, ma comunque in maniera propedeutica alle attività di collaudo e chiusura del progetto.

Una volta ricevuta la consegna della fornitura da parte della ditta o, comunque, a conclusione dei lavori, è necessario che il Dirigente scolastico si occupi di coordinare la fase di collaudo nominando "un collaudatore singolo o apposite commissioni interne", selezionati tra il personale interno dell'istituzione scolastica munito di adeguata competenza tecnica, secondo quanto previsto dall'art. 36 del D.I. 44 del 2001. Nel caso in cui l'organico dell'Istituzione scolastica non includesse personale esperto si potrà procedere mediante selezione di un collaudatore esterno, secondo le modalità già individuate per il progettista.

Si segnala l'assoluta incompatibilità tra le figure di progettista e collaudatore e si rimanda al paragrafo 10. Ammissibilità delle spese.

### **4. AGGIORNAMENTO E CONVALIDA DEL QUADRO ECONOMICO**

#### **Aggiornamento del Quadro economico**

Successivamente all'autorizzazione del progetto, l'Istituzione scolastica beneficiaria è chiamata a confermare o modificare quanto richiesto in fase di candidatura.

Le scuole, i cui progetti sono stati autorizzati, possono accedere, tramite la piattaforma GPU, al progetto così come presentato in fase di candidatura e possono verificare che il quadro economico autorizzato sia effettivamente rispondente alle necessità dell'istituzione scolastica in termini di ripartizione dei costi tra le varie voci di spesa e se necessario procedere con la modifica degli importi.

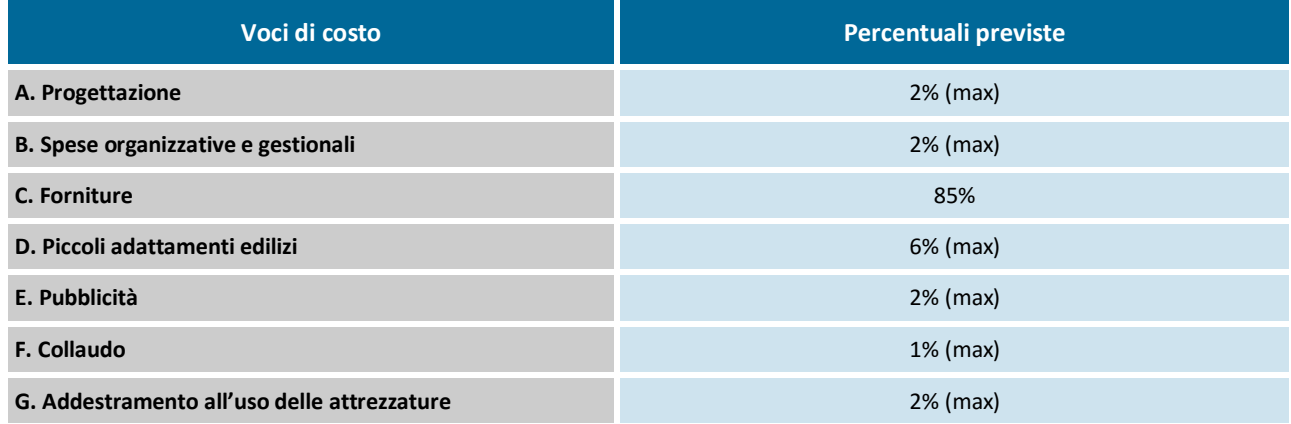

Si ricorda che in nessun caso può essere diminuita la percentuale prevista per gli acquisti di beni. Le percentuali alle voci A, B, D, E, F e G possono variare solo a vantaggio della voce Forniture (C). Le percentuali A, B, D, E, F e G vanno calcolate in rapporto alla somma totale autorizzata per progetto e rimangono invariate anche nei casi in cui si proceda ad una rimodulazione dell'importo delle forniture. Al riguardo si evidenzia che le spese per la pubblicità sono obbligatorie; di conseguenza l'istituzione scolastica che intende variare in diminuzione la percentuale di costo associata a tale voce (E), dovrà garantire adeguate forme di pubblicità da imputare a fonti finanziarie diverse da quelle oggetto del progetto.

## **Aggiornamento delle Forniture**

Per quanto concerne l'elenco dei beni inseriti in fase di candidatura (voce C. Forniture), anche questo

deve essere opportunamente preso in considerazione e aggiornato nella tipologia e nel numero di beni richiesti qualora le necessità dell'istituzione scolastica siano cambiate dall'atto delle presentazione del progetto.

In ogni caso sarà necessario che si proceda con una verifica dei prezzi di mercato dei beni richiesti e aggiornamento degli stessi. Al fine di agevolare le Istituzioni scolastiche nella redazione e aggiornamento del quadro economico del progetto, si fa presente che attraverso l'iscrizione gratuita al Mercato Elettronico della P.A. (MePA), è possibile comparare i prezzi di mercato di più fornitori relativamente alla stessa categoria di beni.

Si ricorda che per i beni facenti parte delle categorie autorizzate e descritte nei menù a tendina l'eliminazione, la modifica della descrizione, la modifica del numero e dell'importo, non sono modifiche soggette all'autorizzazione da parte di questa AdG.

Se l'istituzione scolastica ritiene opportuno far ricorso alle categorie di spesa residuali, l'inserimento dovrà essere validato da questa AdG al fine di validare il quadro economico. Le categorie residuali soggette ad autorizzazione sono le seguenti:

- Altri dispositivi di fruizione collettiva
- Altri dispositivi di fruizione individuale
- Altri dispositivi input/output (hardware)
- Altri software indispensabili per l'utilizzo didattico ottimale delle apparecchiature.

A conclusione di tutte le operazioni di modifica del quadro economico e delle relative Forniture l'istituzione scolastica procede alla Convalida dello stesso. La scheda "Forniture" validata dall'istituzione scolastica costituisce il riferimento per la predisposizione del capitolato tecnico di gara, che dovrà quindi risultare coerente con quanto riportato in piattaforma.

## **5. ACQUISIZIONE DELLE FORNITURE**

Le istituzioni scolastiche che, hanno presentato istanza secondo le modalità dell'Avviso 9035/2015, sono state ammesse al finanziamento, per procedere all'acquisto delle dotazioni tecnologiche e dei servizi connessi all'attuazione del progetto devono preliminarmente procedere alla richiesta del Codice Identificativo di Gara (CIG) all'Autorità Nazionale Anticorruzione, meglio precisato nelle "Linee guida per l'affidamento dei contratti pubblici di servizi e forniture". In caso di gara suddivisa in lotti, il sistema informatico dell'ANAC assegnerà un unico numero di gara e tanti CIG quanto sono i lotti.

Si ricorda che le scuole hanno l'obbligo di consultare le Convenzioni ex articolo 26 della legge n. 488 del 1999, gestite da Consip S.p.a., per conto del Ministero dell'economia e delle finanze, di cui all'art. 328, comma 1, del decreto del Presidente della Repubblica 5 ottobre 2010, n. 207. Se non fossero presenti Convenzioni attive che soddisfino le necessità delle istituzione scolastiche, queste possono consultare il Mercato Elettronico delle Pubbliche Amministrazioni (MEPA) attraverso la procedura prevista per la Richiesta di Offerta (RDO).

Nel caso in cui non sia possibile fare ricorso alla Consip S.p.a. o al MEPA-RDO, in considerazione dell'importo del progetto e secondo la procedura prescelta, le Istituzioni scolastiche possono procedere all'affidamento del servizio tramite cottimo fiduciario ovvero acquisendo preventivi da ditte inserite in apposito Albo, laddove esistente o a ditte presenti sul mercato.

#### *A cura dell'Autorità di Gestione PON*

.

Si evidenzia che le Istituzioni scolastiche possono procedere all'acquisizione di beni e servizi avvalendosi di un soggetto aggregatore di riferimento ovvero ricorrendo ad una centrale di committenza, ai sensi di quanto previsto dall'articolo 33 del D.Lgs. 163/06. In particolare con riferimento alle procedure espletate dall'ente locale che abbia previsto tale possibilità nell'espletamento delle gare.

In alternativa, le stesse istituzioni scolastiche possono acquisire beni e servizi attraverso gli strumenti elettronici di acquisto gestiti da Consip S.p.A. o da altro soggetto aggregatore di riferimento.

Quanto sopra al fine di garantire la semplificazione dei processi di acquisto, la riduzione dei costi unitari e dei tempi di approvvigionamento, la duplicazione degli atti amministrativi e delle gare, nonché l'abbattimento dei costi legati alla gestione dei contenziosi.

Al fine di supportare le Istituzioni Scolastiche nella delicata fase di stesura dei capitolati e dei bandi l'AdG ha redatto le "*Linee Guida dell'Autorità di Gestione per l'affidamento dei contratti pubblici di servizi e forniture"*, pubblicate con nota prot. AOODGEFID n. 1588 del 13/01/2016, in cui sono descritte le principali procedure che possono essere attivate per l'affidamento degli appalti di servizi e forniture di importo inferiore alla soglia comunitaria di € 134.000,00. Si invitano, comunque, le Istituzioni Scolastiche a consultare il *tag cloud* tematico accessibile al seguente indirizzo *web*: http://hubmiur.pubblica.istruzione.it/web/istruzione/pon.

A seguito dell'espletamento della gara, qualora si registrassero economie dovute a ribassi sul prezzo posto a base di gara, l'Istituzione scolastica deve provvedere a modificare nuovamente il quadro economico del progetto e a convalidarlo nuovamente.

Registrata tale economia, è data possibilità all'istituzione scolastica di utilizzare tali risorse per l'acquisto di ulteriori attrezzature nei limiti delle risorse assegnate e nel rispetto dei principi e delle norme contenuti nel Codice degli Appalti, pertanto, l'Istituzione scolastica che intende reinvestire le economie registrate deve aggiornare la voce C "acquisti di beni (fornitura)" inserendo le ulteriori attrezzature che intende acquistare con una nuova procedura di evidenza pubblica nel rispetto del Codice degli appalti.

Ove ritenuto opportuno, si suggerisce alle Istituzioni scolastiche di prevedere il possibile ricorso al quinto d'obbligo - come disciplinato dall' art 311 del Regolamento di esecuzione ed attuazione del Codice dei contratti pubblici (D.P.R. 5 ottobre n. 207) e ai sensi dell'art. 11 del R.D. 2440/1923 e art. 120 del R.D. 827/1924 - nella eventualità che sopraggiungano ulteriori imprevisti fabbisogni durante l'espletamento della gara. Al fine di non incorrere in irregolarità, si precisa che tale previsione deve essere inserita all'interno del bando di gara nel rispetto dei principi di trasparenza, concorrenza e non discriminazione.

## **Rispetto dei criteri stabiliti dal Ministero dell'ambiente e della tutela del territorio e del mare**

Le istituzioni scolastiche devono impegnarsi a proporre e ad attuare progetti che supportino lo sviluppo sostenibile rispettando i principali criteri stabiliti dal Ministero dell'ambiente e della tutela del territorio e del mare<sup>1</sup>. Al riguardo nella scelta del fornitore, ciascuna istituzione scolastica dovrà garantire l'acquisizione di:

-

**FONDI** *STRUTTURALI* **EUROPEI** 

<sup>&</sup>lt;sup>1</sup> Il MATTM, accogliendo l'indicazione contenuta nella Comunicazione della Commissione europea "Politica integrata dei prodotti, sviluppare il concetto di ciclo di vita ambientale" (COM(2003) 302), e in ottemperanza del comma 1126, articolo 1, della legge 296/2006 (legge finanziaria 2007), ha predisposto "Piano d'azione per la sostenibilità ambientale dei consumi della pubblica amministrazione" (PAN GPP), adottato con il Decreto Interministeriale dell'11 aprile 2008 (G.U. n. 107 dell'8 maggio 2008) e aggiornato con Decreto 10 aprile 2013 (G.U. n. 102 del 3 maggio 2013). Il PAN rinvia ad appositi decreti emanati dal Ministero dell'Ambiente della Tutela del Territorio e del Mare, l'individuazione di un set di criteri ambientali "minimi" per gli acquisti relativi a determinati beni tra cui "Forniture di attrezzature elettriche ed elettroniche d'ufficio: PC portatili, PC da tavolo, stampanti, apparecchi multifunzione e fotocopiatrici". Questi ultimi sono stati adottati con decreto ministeriale del 22 febbraio 2011 (supplemento ordinario n. 74 alla Gazzetta Ufficiale n. 64 del 19 marzo 2011) e aggiornati con decreto ministeriale 31 dicembre 2013 (Gazzetta Ufficiale n. 13 del 17 gennaio 2014).

- **attrezzature a ridotto consumo energetico;**
- apparecchiature caratterizzate da basse emissioni sonore;
- apparecchiature caratterizzate da batterie durevoli e con ridotte percentuali di sostanze pericolose;
- **apparecchiature le cui componenti in plastica siano conformi alla Direttiva 67/548/CEE;**
- attrezzature a ridotto contenuto di mercurio nei *monitor* LCD;

In sede di controllo sarà accertato il rispetto di detti criteri.

## **6. CONSEGNA, INSTALLAZIONE E COLLAUDO**

L'esecuzione del contratto avverrà all'atto di consegna e installazione della fornitura. È compito del fornitore predisporre il Piano delle consegne, delle installazioni e dei collaudi nel quale sarà indicato per ciascun Istituto Scolastico il termine di consegna della relativa fornitura. Le attività di installazione e collaudo devono essere svolte contestualmente alla consegna. Le attività di consegna e installazione includono: imballaggio, trasporto, facchinaggio, consegna al piano, posa in opera e cablaggio, asporto degli imballaggi. Il cablaggio deve essere effettuato secondo le normative vigenti, in modo da garantire la sicurezza degli utenti. Il collaudo ha ad oggetto la verifica dell'idoneità dei Prodotti alle funzioni di cui alla documentazione tecnica ed al manuale d'uso nonché, per quanto possibile, la corrispondenza dei prodotti alle caratteristiche e alle specifiche tecniche e di funzionalità indicate nell'offerta e dal capitolato tecnico.

Oltre alla verifica di cui sopra, nella fase di collaudo, sarà effettuata l'attività di:

- avvio all'uso delle apparecchiature
- verifica dei software

Del collaudo è redatto apposito verbale, il cui inserimento in piattaforma conclude l'iter degli adempimenti procedurali previsti dal sistema.

## **7. OBBLIGO DI UTILIZZAZIONE DELLA CODIFICAZIONE CONTABILE**

I fondi di provenienza comunitaria, come quelli della quota nazionale, non costituiscono una "gestione fuori bilancio" ma vengono regolarmente introitati nel bilancio dell'Istituzione e iscritti in appositi aggregati di entrata e di uscita, al fine di agevolare lo svolgimento di ogni verifica da parte degli organi preposti. La gestione finanziaria dei progetti ammessi a finanziamento deve, quindi, sottostare alla stessa disciplina (compresa quella di vigilanza e controllo) che regola tutte le attività effettuate con i finanziamenti nazionali.

Tuttavia si precisa che, conformemente a quanto disposto dal Regolamento Europeo n. 1303/2013, è indispensabile che all'interno del bilancio dell'istituzione scolastica la gestione degli interventi finanziati con i Fondi Strutturali sia tenuta distinta da quella delle altre spese di funzionamento, in modo da poter essere individuata e provata in caso di verifica amministrativo-contabile da parte di organi comunitari e nazionali.

In particolare, l'art. 125, comma 4, lettera b), del citato Regolamento (UE) n. 1303/2013 prevede l'utilizzazione di una codificazione contabile di tutte le iniziative cofinanziate con i Fondi Strutturali. E' pertanto necessario che vi sia una "area specifica delle entrate" nell'ambito dei Programmi Annuali dei singoli istituti al fine di evitare la commistione nella gestione dei Fondi Strutturali con fondi di altra

provenienza.

Pertanto, i finanziamenti previsti a valere sia sul Fondo Sociale Europeo che sul Fondo Europeo per lo Sviluppo Regionale dovranno essere iscritti nelle ENTRATE – modello A, aggregato 04 – "Finanziamenti da enti territoriali o da altre Istituzioni Pubbliche", e imputati alla voce 01 – "Finanziamenti UE" (Fondi vincolati) del Programma Annuale previsto dal decreto interministeriale n. 44 del 1° febbraio 2001 (Regolamento concernente le istruzioni generali sulla gestione amministrativo-contabile delle Istituzioni Scolastiche). La registrazione delle USCITE nel suddetto Mod. A dovrà essere effettuata esclusivamente per aggregato/progetto, ma sempre per fondo, e in esse dovrà sempre essere riportato il codice identificativo del progetto assegnato nella nota autorizzativa e nel sistema informativo. Per ciascun progetto occorrerà, ovviamente, predisporre la Scheda illustrativa (modello Sintesi POF) e la Scheda finanziaria (Mod. B), previsti dall'art. 2, comma 6, del medesimo Regolamento. Si ricorda, infine, che le assegnazioni relative a iniziative cofinanziate con i Fondi Strutturali dell'Unione Europea sono vincolate alle destinazioni prestabilite: nel caso di progetti che si sviluppano su più esercizi finanziari, le somme non impegnate al 31 dicembre confluiranno, pertanto, come economie nell'avanzo di amministrazione e dovranno essere riportate nella competenza dell'esercizio successivo ai sensi dell'art. 2, comma 6, del soprindicato decreto interministeriale n. 44 del 1° febbraio 2001. Particolare attenzione dovrà essere usata nella tenuta del registro del partitario delle spese, in quanto in esso dovranno essere dettagliatamente iscritti tutti gli impegni ed i relativi pagamenti,

## **8. OBBLIGO DI CONSERVAZIONE DELLA DOCUMENTAZIONE**

A norma dell'art. 140 del Regolamento (UE) n. 1303/2013, tutti i documenti giustificativi relativi alle spese sostenute dai fondi devono essere resi disponibili su richiesta alla Commissione e alla Corte dei Conti Europea per un periodo di tre anni a decorrere dal 31 dicembre successivo alla presentazione dei conti nei quali sono incluse le spese dell'operazione. Nello specifico l'Istituzione scolastica deve organizzare e conservare agli atti un fascicolo per ogni progetto, preferibilmente in formato elettronico secondo quanto previsto dal D.P.C.M. 13 novembre 2014, che contenga una serie di documenti, firmati digitalmente a testimonianza della realizzazione del progetto autorizzato.

A tal fine è di fondamentale importanza che, in presenza di mobilità del personale per pensionamento o trasferimento, ecc., il passaggio di consegne tra il Personale Direttivo (DS e DSGA) fissi lo stato di attuazione dei singoli progetti e determini lo stato amministrativo contabile degli stessi indicando le rispettive responsabilità.

Di seguito si riporta l'elenco dei documenti che devono essere contenuti in ogni fascicolo, da conservare su supporto informatico:

- 1. copia dell'Avviso cui il progetto si riferisce;
- 2. copia della proposta progettuale presentata e inserita nel sistema "Gestione degli Interventi";
- 3. lettera di autorizzazione (la lettera è di norma inserita nel sistema informativo SIF dall'Autorità di Gestione e deve essere scaricata a cura della singola Istituzione);
- 4. copia della delibera del Collegio dei docenti riferita all'inserimento del Progetto nel POF;
- 5. copia della delibera del Consiglio d'Istituto e/o Decreto del D.S. relativa all'iscrizione delle spese previste per il progetto nel Programma Annuale;
- 6. documentazione CUP

- 7. copia della delibera degli OO.CC. relativi ai criteri per la selezione degli esperti e per l'acquisizione dei servizi (cfr. decreto interministeriale 1° febbraio 2001, n. 44);
- 8. copia originale delle dichiarazioni di avvio e di conclusione del progetto;
- 9. originali dei modelli di Certificazione e di Rendicontazione sottoscritti dal Dirigente Scolastico e dal DSGA e la relativa documentazione probatoria della spesa;
- 10. originali dei mandati di pagamento "quietanzati" dalla Banca distinti per ogni certificazione di spesa emessa;
- 11. originali delle fatture e dei documenti contabili pertinenti al singolo progetto si ricorda che le fatture devono contenere i riferimenti (codice del progetto) a cui la stessa si riferisce e l'eventuale indicazione del pro-quota;
- 12. originale delle procedure adottate per la selezione delle ditte fornitrici (determine a contrarre; bandi di gara; lettere di invito; capitolati; griglie di valutazione; offerte pervenute; verbali di valutazione delle candidature; prospetti compartivi; graduatorie provvisorie e definitive; atti di nomina; contratti, nei casi in cui la selezione sia rivolta al personale esterno);
- 13. originale delle procedure adottate per la selezione del personale dedicato alla progettazione al collaudo (avvisi per la selezione; griglie di valutazione; istanze pervenute; verbali id valutazione delle candidature; graduatorie provvisorie e definitive; atti di aggiudicazione);
- 14. pista di controllo per ogni singola certificazione di spesa inserita a sistema;
- 15. originale del prospetto riepilogativo dei costi delle risorse umane;
- 16. originali degli atti di nomina del collaudatore e del progettista;
- 17. registri firma per progettista e collaudatore;
- 18. verbali di collaudo.

**FONDI** *STRUTTURALI* **EUROPEI** 

## **9. OBBLIGHI DI PUBBLICITÀ E INFORMAZIONE**

L'attività di informazione e pubblicità, elemento obbligatorio di ogni intervento finanziato con i Fondi Strutturali, deve essere programmata a livello di progetto o di singolo intervento. È esplicita richiesta della Comunità Europea che vengano evidenziate le attività ed i risultati realizzati con il contributo dei Fondi Strutturali Europei.

Gli obblighi di informazione e pubblicità sono rivolti sia all'Autorità di Gestione dei Programmi, sia ai soggetti attuatori delle attività. In generale, per ogni progetto, l'ente beneficiario è tenuto a svolgere una specifica azione di informazione, sensibilizzazione e pubblicità, attraverso risorse dedicate.

Le scuole hanno quindi delle precise responsabilità rispetto alle misure di informazione e pubblicità verso il pubblico e la loro platea scolastica.

In materia di informazione e pubblicità, sulla base di quanto disposto dall'ALLEGATO XII - "Informazioni e comunicazione sul sostegno fornito dai fondi" del Reg. n. 1303/2013, l'Istituzione scolastica beneficiaria deve garantire la trasparenza delle informazioni e la visibilità delle attività realizzate, in particolare:

## **garantire la trasparenza delle procedure:**

pubblicizzando sul sito *web* dell'istituzione scolastica e attraverso i vari canali utili per raggiungere tutti i soggetti interessati sul territorio i documenti necessari alla realizzazione del progetto, con una particolare attenzione ai bandi di gara per l'affidamento dei lavori;

## **informare il pubblico sul sostegno ottenuto dai fondi:**

*a)* inserendo, sul sito *web* dell'istituzione scolastica un'apposita sezione dedicata ai finanziamenti ottenuti a valere sulle risorse del PON. All'interno di tale sezione deve essere presente, tra l'altro, una breve descrizione del progetto finanziato, documentata anche da materiale audiovisivo, appositamente prodotto. Tale descrizione, proporzionata al livello del sostegno ricevuto, deve far emergere le finalità e i risultati dell'iniziativa, nonché l'entità del sostegno finanziario ricevuto dall'Unione;

*b)* collocando in un luogo facilmente visibile al pubblico, come l'area d'ingresso di un edificio, almeno un cartellone con informazioni sul progetto (formato minimo A3), che indichi il sostegno finanziario dell'Unione,. Sul cartellone è necessario precisare: l'azione FESR, il codice progetto, il finanziamento erogato in euro; il titolo/la descrizione dell'intervento.

# **assicurarsi che i partecipanti siano stati informati in merito a tale finanziamento**

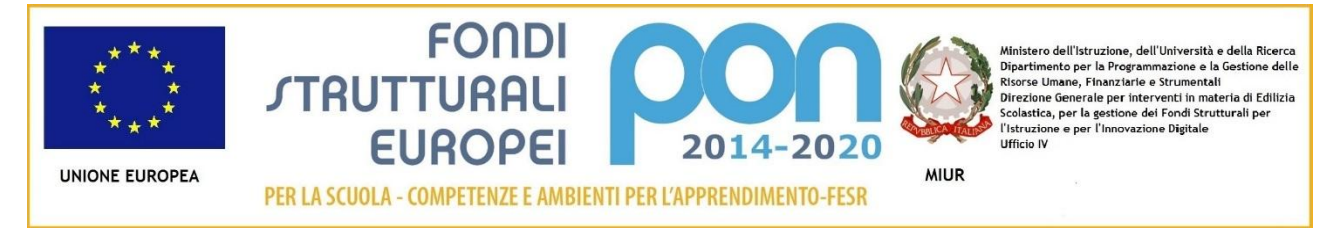

Tutte le misure di informazione e di comunicazione (sito web dell'istituzione scolastica, cartellone, carta intestata, ecc.) a cura del beneficiario riconoscono il sostegno del FESR all'operazione riportando il seguente logo:

Per ogni ulteriore informazione, è possibile contattare l'ufficio referente per la comunicazione all'indirizzo email: ponscuola.comunicazione@istruzione.it

#### **10. MONITORAGGIO**

I Regolamenti comunitari prescrivono, l'attivazione di un sistema nazionale per il monitoraggio procedurale, fisico e finanziario di tutti i progetti attivati.

Nel caso dei progetti finanziati a valere sul PON Per la Scuola, il monitoraggio di tutte le fasi che caratterizzano l'attuazione dei progetti, a partire dalla formulazione delle proposte, fino alla gestione didattica e amministrativa degli interventi autorizzati e alla loro valutazione viene gestito in maniera automatizzata dal Sistema Informativo composto da due distinte piattaforme:

- **"***Gestione degli Interventi***"**, destinata ad accogliere tutti i dati di carattere fisico/procedurale rilevanti ai fini del progetto;
- **"***Gestione Finanziaria***"** in cui vengono imputati tutti i dati di carattere finanziario.

Le piattaforme vengono alimentate dalle Istituzioni scolastiche ogni volta che beneficiano di finanziamenti comunitari.

Il sistema di monitoraggio così strutturato elabora periodicamente i dati che vengono poi trasferiti alla Ragioneria Generale dello Stato – Ispettorato Generale per i Rapporti finanziari con l'Unione Europea (I.G.R.U.E.) e, per il tramite di questa, alla Commissione Europea.

## **Osservatorio sulle tecnologie**

Le istituzioni scolastiche beneficiarie del presente Avviso sono tenute a fornire e ad aggiornare i dati richiesti dall'Osservatorio sulle Tecnologie, gestito dal Ministero dell'istruzione, dell'università e della ricerca.

## **Scheda finale di autovalutazione**

A conclusione di ogni progetto, l'Istituzione scolastica beneficiaria deve compilare la scheda di autovalutazione dell'intervento che sarà resa disponibile sulla piattaforma GPU.

# **11. VALUTAZIONE**

Il PON "Per la scuola", come tutti i programmi comunitari, è oggetto di valutazione *in itinere* ed *ex post*. Nel corso del periodo di programmazione, l'Autorità di Gestione, per consentire la valutazione dell'efficacia, dell'efficienza e dell'impatto degli interventi finanziati, potrà prevedere indagini di campo che vedano coinvolte le Istituzioni Scolastiche beneficiarie.

La valutazione *ex post*, che potrà essere completata entro il 31 dicembre 2023, verrà effettuata dalla Commissione Europea in accordo con lo Stato membro.

Le scuole beneficiarie dei finanziamenti dovranno rendersi disponibili per le indagini e cooperare attivamente alla realizzazione delle attività valutative.

## **12. AMMISSIBILITÀ DELLE SPESE**

Nel precisare che la rendicontazione dei progetti finanziati a valere sul FESR è a costi reali, di seguito si elencano le Spese ammissibili per voci di costo:

# **A. Progettazione**

I costi relativi all'attività di personale interno, devono essere rapportati a costi orari unitari<sup>2</sup> e possono riguardare soltanto attività prestate oltre il regolare orario di servizio. Esse dovranno risultare dai registri delle firme o da altro documento che attesti l'impegno orario (verbale, ecc.).

Per quanto concerne l'eventuale personale esterno l'Istituzione scolastica dovrà procedere alla stipula di appositi contratti di prestazione d'opera<sup>3</sup>. Per quanto concerne le modalità di selezione si rimanda alle Linee Guida per l'affidamento dei contratti pubblici di servizi e forniture di importo inferiore alla soglia comunitaria pubblicate sul sito del MIUR.

Si ricorda che non rientrano nella definizione di progettazione, e quindi non possono essere retribuite a valere sul progetto, tutte le attività propedeutiche alla definizione iniziale dell'intervento e all'inserimento in piattaforma della candidatura.

# **B. Spese organizzative e gestionali**

Si tratta di spese funzionali alla gestione e attuazione del progetto:

**.** 

<sup>&</sup>lt;sup>2</sup> Cfr Contratto Collettivo Nazionale di Lavoro relativo al personale del Comparto Scuola 2006 - Tabelle 5 e 6

<sup>&</sup>lt;sup>3</sup> Per il compenso degli esperti si rinvia a quanto previsto dal DI 44/2001 art 33 e art40, secondo i massimali indicati dalla Circolare Ministero del Lavoro n.2/2009.

- compensi per il personale amministrativo, il DSGA e il DS per le loro attività di coordinamento e gestione del progetto, ivi comprese le attività connesse alla stesura del bando di gara/lettera d'invito/richiesta di preventivo e del relativo capitolato tecnico;
- retribuzione di altro personale scolastico coinvolto a vario titolo nell'attuazione dei progetti (gestione sistemi informativi, relazioni con l'AdG);
- spese per il CIG da versare all'Autorità nazionale anticorruzione (ANAC);
- spese per spedizioni postali.

Come per il progettista, i costi relativi all'attività di personale interno, devono essere rapportati ai costi orari unitari, previsti dal relativo Contratto Collettivo Nazionale del Lavoro e possono riguardare soltanto attività prestate oltre il regolare orario di servizio. Anche in questo caso le attività prestate devono essere opportunamente registrate attraverso la documentazione che attesti l'impegno orario di ciascun soggetto.

## **C. Forniture:**

Con riferimento all'autorizzazione sull'Avviso prot. n. 9035 del 13 luglio 2015, si tratta di:

- realizzazione dell'infrastruttura e dei punti di accesso alla rete LAN/WLAN. In questo caso è fissato un massimale di spesa nella misura massima di euro 15.000,00 per le istituzioni scolastiche con meno di 1.200 alunni, di euro 18.500,00 per le istituzioni scolastiche con un numero di alunni maggiore o uguale a 1.200 e di euro 18.500,00 per le istituzioni scolastiche che hanno più di 3 plessi, purché il progetto interessi almeno 3 plessi;
- ampliamento o adeguamento dell'infrastruttura e dei punti di accesso alla rete LAN/WLAN. In questo caso è fissato un massimale di spesa nella misura massima di euro 7.500,00;
- acquisto di beni di facile consumo (beni non inventariabili) nella misura massima del 10% del totale degli acquisti;
- **i** il costo dell'IVA è un costo ammissibile solo quando non possa essere, in qualsiasi modo, recuperata dal beneficiario finale;
- acquisto di software per un importo massimo pari al 20% dell'importo dell'Acquisto di beni;
- arredi correlati.

Le istituzioni scolastiche devono prevedere, nei relativi avvisi per l'affidamento delle forniture, che la ditta garantisca la necessaria assistenza tecnica all'installazione, al collaudo e alla gestione del sistema. Il costo delle dotazioni tecnologiche dovrà essere quindi già comprensivo di posa in opera.

## **D. Piccoli adattamenti edilizi**

Si tratta dei costi relativi a piccole lavorazioni funzionali all'istallazione delle dotazioni tecnologiche. A titolo esemplificativo e non esaustivo possono essere finanziati a valere su questa voce di costo le spese per i lavori da eseguire in vista della realizzazione, ampliamento o adeguamento dell'infrastruttura e dei punti di accesso alla rete LAN/WLAN, con potenziamento del cablaggio fisico e aggiunta di nuovi apparati, i sistemi oscuranti, la tinteggiatura finale delle pareti, ecc..

Ferma restando la necessità di acquisire comunque l'autorizzazione da parte dell'ente locale proprietario, l'istituzione scolastica può richiedere il finanziamento solo di lavorazioni che non necessitino di specifiche autorizzazioni (es. Vigili urbani; ASL; Genio civile ecc.).

Sono ammissibili sotto la categoria "piccoli adattamenti edilizi" gli interventi infrastrutturali per garantire la messa in sicurezza delle apparecchiature acquistate (acquisti e istallazioni di porte blindate, sistemi antifurto, sistemi anti intrusione, ecc.). Sempre al fine di supportare l'istituzione scolastica nella messa in sicurezza dei beni acquistati, sono ammissibili, per un anno dalla data di consegna degli stessi, le polizze assicurative contro i furti. Nel caso in cui si sottoscrivano tali polizze, il Dirigente scolastico deve

garantire che le stesse si riferiscano a locali dotati di idonee strutture di sicurezza.

#### **E. Pubblicità**

**FONDI** *STRUTTURALI* **EUROPEI** 

In ottemperanza a quanto previsto al precedente punto 9, le istituzioni scolastiche hanno delle precise responsabilità rispetto alle misure di informazione e pubblicità verso il pubblico e la loro platea scolastica: l'istituzione scolastica beneficiaria installa nei luoghi in cui sono realizzati i progetti, una targa esplicativa permanente, visibile e di dimensioni appropriata e significativa.

Le targhe devono contenere, oltre agli elementi relativi alle caratteristiche tecniche dei materiali informativi e pubblicitari, il codice distintivo del progetto. In tutti i casi, l'istituzione scolastica beneficiaria deve garantire che i soggetti coinvolti nell'intervento siano informati della partecipazione finanziaria dell'Unione Europea e del tipo di Fondo fruito. Con specifico riferimento agli interventi promossi dal presente Avviso l'istituzione scolastica è tenuta ad informare il pubblico che il Progetto di cui è beneficiaria è stato selezionato nell'ambito di un programma cofinanziato dal FESR.

Ogni documento in formato elettronico o cartaceo prodotto nell'ambito del progetto deve menzionare il cofinanziamento del FESR.

È obbligatorio collocare sui prodotti, sulle attrezzature, sul frontespizio di eventuali pubblicazioni, anche se di tipo informatico, sui manifesti, preferibilmente in alto ed in orizzontale il seguente logo:

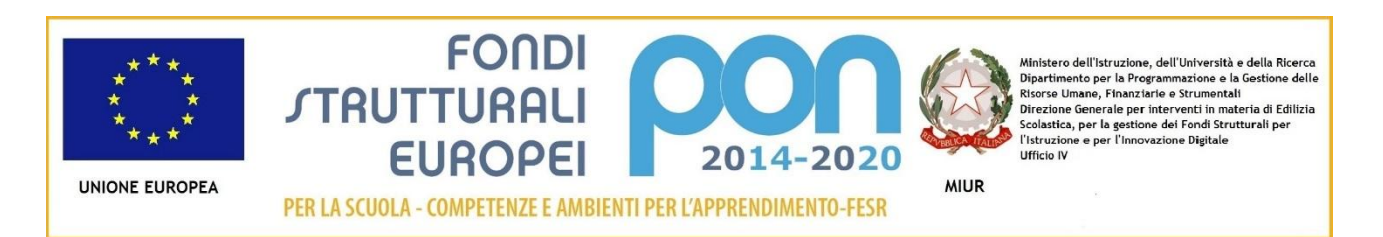

## **F. Collaudo**

Per i costi riferiti all'attività di collaudo valgono le stesse regole descritte per i costi riferiti all'attività di progettazione cui si rinvia.

#### **Incompatibilità tra progettista, collaudatore e commissione di gara**

Le attività di collaudatore e progettista sono tra di loro incompatibili e come tali inammissibili a finanziamento.

Ferme restando le incompatibilità previste dalla normativa vigente tra cui:

- 1. art. 7 del Codice di Comportamento dei dipendenti pubblici, (d.P.R. 16 aprile 2013, n. 62);
- 2. art. 6-*bis* della Legge sul procedimento amministrativo (Legge n. 241 del 1990);
- 3. art. 14, comma 4, lettera *e)*, del vigente Contratto Collettivo Nazionale del Lavoro per il personale dirigente dell'Area V.

I membri della Commissione di gara, in ragione della mancanza di oggettività ed obiettività, non possono assolutamente ricoprire il ruolo di progettista e di collaudatore.

Quanto al Dirigente Scolastico, se le sue competenze e abilità sono coerenti con il progetto che l'Istituzione scolastica intende presentare, può assumere la carica di progettista. In questo caso il dirigente scolastico non può assumere anche il ruolo di collaudatore.

Se il Dirigente Scolastico viene individuato come progettista o collaudatore del progetto percepirà il compenso relativo ai suddetti ruoli e non potrà essere retribuito nella voce "Spese organizzative e gestionali" per le sue attività di coordinamento e gestione del progetto.

## **G. Addestramento all'uso delle attrezzature**

Nell'ottica di un più adeguato utilizzo delle forniture è possibile richiedere, a completamento delle forniture, corsi di addestramento specifici per le tecnologie acquistate. Tale servizio può essere richiesto già nel capitolato tecnico della gara relativa all'acquisto dei beni. Qualora si aderisca a convenzioni o si acquistino i prodotti tramite RDO su MEPA e tale servizio non sia disponibile, è possibile provvedere ad un ulteriore affidamento tramite procedure ad evidenza pubblica nel rispetto della normativa vigente.

#### **Spese ammissibili: precisazioni generali**

In merito alle spese ammissibili si precisa che non sono ammessi gli acquisti di materiale di facile consumo, se non nella misura di piccole percentuali (max 10% della somma autorizzata) e comunque sempre finalizzati al funzionamento del laboratorio/ambiente di apprendimento che si vuole realizzare.

Nel ricordare che la percentuale di *software* sugli acquisti non potrà superare il 20% del totale, si fa presente che è consentito acquisire esclusivamente:

- *software* di sistema;
- *software* di rete;
- software per la sicurezza;
- *software* strettamente indispensabili per l'utilizzo didattico ottimale delle apparecchiature.

## **Spese cumulative**

Le spese (ad esempio di pubblicità e quelle per il personale di segreteria), che possono essere effettuate cumulativamente per più progetti, devono essere imputate ai progetti nei limiti dei massimali di spesa previsti per ogni singolo progetto. La fattura, pertanto, deve riportare l'indicazione dei codici dei progetti con la relativa quota parte di spesa.

#### **Spese non ammissibili**

Le spese non ammissibili nell'ambito FESR sono:

- spese non coerenti con le norme nazionali e comunitarie in materia di acquisti di beni e col principio della libera concorrenza;
- pagamenti effettuati in mancanza del prospetto comparativo delle offerte ricevute, della congruità e della relativa determinazione del Dirigente scolastico. La determina del DS per l'aggiudicazione è necessaria anche quando la gara viene attribuita in presenza di una sola offerta;
- costi di gestione, se non quelli specificatamente indicati nei punti precedenti;
- costi dovuti al gestore del servizio per la connettività alla rete *internet*;
- spese sostenute per incarichi incompatibili tra loro (es. progettista, collaudatore e membri della commissione di gara per l'acquisto di beni, ecc.);
- spese per incarichi non supportati da tabella comparativa della selezione, ove prevista, da specifica nomina e da documentazione oraria per l'attività svolta (registri o fogli firma, verbali ecc.);
- acquisti di materiale di facile consumo oltre il 10% dell'importo della voce Acquisti di beni;
- pagamenti effettuati in assenza del DURC e indagine EQUITALIA, quando obbligatorio<sup>4</sup>;
- acquisto di attrezzature non in regola con la normativa sulla sicurezza nei luoghi di lavoro (decreto legislativo n. 81 del 2008) e con le norme relative alla sicurezza e affidabilità degli impianti (legge n. 46 del 1990);
- spese non connesse con l'intervento approvato e/o non giustificate da prove documentali originali;
- pagamenti effettuati per apparecchiature prive della prescritta attività di Pubblicità relativa al fondo utilizzato.

Si precisa che in presenza di irregolarità nella gestione amministrativo-contabile dei progetti l'AdG potrà disporre la sospensione dei pagamenti e l'esclusione dell'istituzione scolastica dalle future procedure di selezione.

# **13. CONTROLLI**

**FONDI** *STRUTTURALI* 

Le iniziative finanziate nell'ambito dei Fondi Strutturali sono sottoposte, altresì, a un sistema di controlli finalizzato a verificare che gli interventi siano realizzati nel pieno rispetto della normativa europea e nazionale.

L'Autorità di Gestione del Programma Operativo Nazionale, ai sensi dell'art. 125 del Regolamento Comunitario (CE) n. 1303/2013, è tenuta a garantire la sana gestione finanziaria del Programma Operativo e inoltre, secondo quanto previsto dal comma 4, lettera *a)*, del citato articolo, l'Autorità di gestione deve verificare "*che i prodotti e servizi cofinanziati siano stati forniti, che i beneficiari abbiano pagato le spese dichiarate e che queste ultime siano conformi al diritto applicabile, al programma operativo e alle condizioni per il sostegno dell'operazione*".

I controlli previsti dai Regolamenti Comunitari sono ripartiti in **controlli di primo livello e controlli di secondo livello.** 

Ulteriori controlli, propedeutici alle richieste di rimborso alla Commissione Europea, sono attuati dall'Autorità di Certificazione.

## **Controlli di primo livello**

I controlli di primo livello, di competenza dell'Autorità di Gestione, sono destinati a verificare la correttezza amministrativa e tecnica delle spese effettuate dai beneficiari.

Si basano sulle verifiche amministrative di tutte le domande di rimborso presentate dai beneficiari previste sul 100% delle certificazioni di spesa prodotte dalle Istituzioni Scolastiche. La procedura adottata dall'Autorità di Gestione del MIUR prevede due modalità per i controlli di primo livello: la prima è di tipo informatico a distanza (*desk*), e l'altra modalità si realizza mediante visite in loco a campione.

I controlli di primo livello, inoltre, mirano ad accertare che il beneficiario non riceva altri incentivi pubblici per le stesse spese e che fornisca un'adeguata informazione ai cittadini sul contributo dato dall'Unione europea alla realizzazione di quell'opera o di quella attività.

-

<sup>&</sup>lt;sup>4</sup> Ai sensi dell'art. 48 bis del D.P.R. 29 settembre 1973, n. 602 le pubbliche amministrazioni di cui all'articolo 1, comma 2 del D.Lgs. 30 marzo 2001, n. 165, ivi comprese le Istituzioni Scolastiche, prima di effettuare a qualunque titolo il pagamento di un importo superiore a diecimila euro verificano, anche in via telematica, se il beneficiario è inadempiente all'obbligo di versamento derivante dalla notifica di una o più cartelle di pagamento per un ammontare complessivo pari almeno a tale importo e, in caso affermativo, non procedono al pagamento e segnalano la circostanza all'agente della riscossione competente per territorio, ai fini dell'esercizio dell'attività di riscossione delle somme iscritte a ruolo. Con Decreto del Ministero dell'Economia e delle Finanze 18 gennaio 2008, n. 40 sono state dettate le modalità di attuazione del citato art. 48 bis.

Il risultato dei controlli può essere la richiesta di correzioni o adeguamenti del progetto, o la revoca del finanziamento e, nei casi più gravi, un procedimento giudiziario contro il beneficiario.

Si illustrano di seguito le due modalità di controllo:

- 1. **I controlli di primo livello** *desk* riguardano tutti gli importi certificati e vengono attuati *on line* sulla base della documentazione fornita dalle scuole sia con i modelli di certificazione che con i modelli di rendicontazione e con i giustificativi di spesa ad essi allegati. Questa tipologia di controlli permette di verificare:
	- la tipologia delle spese;
	- la corrispondenza dell'importo certificato con la documentazione contabile corrispondente;
	- la coerenza fra previsione di spesa, certificazione e rendicontazione per verificare la corrispondenza fra progetto iniziale e progetto concluso;
	- il controllo tra l'importo programmato e l'importo speso;
	- la ripartizione della spesa;
	- la corrispondenza, a conclusione del progetto, della certificazione con la rendicontazione.
- 2. **I controlli di primo livello in loco** vengono effettuati su un campione di progetti definito dall'Autorità di Gestione sulla base della spesa certificata dalle scuole.

Attraverso questa tipologia di controlli è possibile accertare che le spese dichiarate siano reali, che i prodotti o i servizi siano stati forniti conformemente alla decisione di approvazione, che le domande di rimborso del beneficiario siano corrette e che le operazioni e le spese siano conformi alle norme comunitarie e nazionali. Saranno fornite successivamente ulteriori indicazioni sulle modalità di esecuzione di tale tipologia di controllo.

Sia i controlli *desk* che i controlli *in loco* prevedono, come punto di partenza, la consultazione delle due piattaforme che compongono il Sistema Informativo.

## **Controlli di secondo livello**

I **controlli di secondo livello**, di competenza dell'Autorità di Audit, che nel caso del PON "Per la Scuola" è incardinata presso il Ministero dell'economia e delle finanze – Ragioneria Generale dello Stato – Ispettorato Generale per i Rapporti con l'Unione Europea (IGRUE), sono finalizzati a verificare l'efficace funzionamento dei sistemi di gestione e controllo messi in campo nell'attuazione del Programma.

Eventuali irregolarità riscontrate nel corso dei diversi controlli potranno comportare la restituzione in tutto o in parte delle risorse erogate.

## **14. FLUSSO FINANZIARIO**

L'inserimento del collaudo in piattaforma GPU determina l'avvio del flusso finanziario e l'erogazione dell'importo relativo alla fornitura collaudata, consentendo all'istituzione scolastica l'immediata liquidazione delle fattura e la certificazione della spesa sostenuta. Si precisa che tutte le operazioni relative alla gestione finanziaria dei progetti avvengono sulla piattaforma SIF.

Si raccomanda, pertanto, di inserire con tempestività il verbale di collaudo al fine di beneficiare della liquidità necessaria per pagare i fornitori dei beni.

Il saldo, pari all'importo delle spese generali, verrà corrisposto alla conclusione dell'intervento sulla base del rendiconto finale e dell'esito del controllo di I livello.